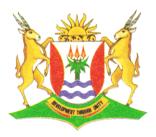

Province of the **EASTERN CAPE** EDUCATION

### NATIONAL SENIOR CERTIFICATE

**GRADE 12** 

# **SEPTEMBER 2013**

## COMPUTER APPLICATIONS TECHNOLOGY P2 (THEORY) MEMORANDUM

MARKS: 150

This memorandum consists of 10 pages.

#### **SECTION A**

| QUESTION 1: MATCHING ITEMS                                          |                                                             |                                                                                                    |                                                                    | QUESTION                                                            | 2: MULTIPI                                                                                                    | E-CHOICE QUESTI | ONS                                                                |
|---------------------------------------------------------------------|-------------------------------------------------------------|----------------------------------------------------------------------------------------------------|--------------------------------------------------------------------|---------------------------------------------------------------------|----------------------------------------------------------------------------------------------------|-----------------|--------------------------------------------------------------------|
| 1.1<br>1.2<br>1.3<br>1.4<br>1.5<br>1.6<br>1.7<br>1.8<br>1.9<br>1.10 | D ✓<br>K ✓<br>B ✓<br>C ✓<br>E ✓<br>A ✓<br>F ✓<br>G ✓<br>I ✓ | MICR<br>Spooler<br>Encryption<br>Patch<br>Cap<br>Blog<br>Bandwidth<br>Defragment<br>Style<br>SUMIF | (1)<br>(1)<br>(1)<br>(1)<br>(1)<br>(1)<br>(1)<br>(1)<br>(1)<br>(1) | 2.1<br>2.2<br>2.3<br>2.4<br>2.5<br>2.6<br>2.7<br>2.8<br>2.9<br>2.10 | $A \checkmark$ $C \checkmark$ $D \checkmark$ $C \checkmark$ $C \checkmark$ $B \checkmark$ $D \checkmark$ $A \checkmark$ $B \checkmark$ |                 | (1)<br>(1)<br>(1)<br>(1)<br>(1)<br>(1)<br>(1)<br>(1)<br>(1)<br>(1) |
| TOTAL SECTION A: 20<br>SECTION B                                    |                                                             |                                                                                                    |                                                                    |                                                                     |                                                                                                    |                 |                                                                    |
| QUESTION 3                                                          |                                                             |                                                                                                    |                                                                    |                                                                     |                                                                                                    |                 |                                                                    |
| 3.1                                                                 | 3.1.1                                                       | Office Suite ✓                                                                                     |                                                                    |                                                                     |                                                                                                    |                 | (1)                                                                |
|                                                                     | 3.1.2                                                       | 1.3MP Webcam                                                                                       | ע ע                                                                |                                                                     |                                                                                                    |                 | (1)                                                                |
|                                                                     | 3.1.3                                                       | <ul><li>Microphone</li><li>Headphone</li><li>Headphone</li></ul>                                   | /speake                                                            | ers√<br>OR<br>built-in micropho                                     | ne                                                                                                    | (Any 2)         | (2)                                                                |

- 3.1.4 Yes ✓ The laptop can connect to a network using the Ethernet connection or a hotspot though the integrated Wi-Fi and in turn be connected to the Internet. ✓
  3.1.5 Windows 8 Pro ✓
- 3.1.6 Bluetooth has a longer range than infrared. ✓
  - Bluetooth does not have the limitation of infrared's line of sight  $\checkmark$
  - Bluetooth has a much higher data transfer rate ✓
  - Bluetooth devices can sense each other and automatically synch data ✓
  - Any other answer (Any 2) (2)
- 3.1.7 Bluetooth  $\checkmark$ • USB cable  $\checkmark$  (2)
- 3.1.8 Central Processing Unit/Processor  $\checkmark$  (1)
- 3.1.9 2.3 GHz  $\checkmark$  (1)

| (SEPTE | MBER 201 | 13)                        | COMPUTER APPLICATIONS TECHNOLOGY P2                                                                                                    |                     | 3                  |
|--------|----------|----------------------------|----------------------------------------------------------------------------------------------------|---------------------|--------------------|
| 3.2    | 3.2.1    | •                          | LED monitor uses less power ✓<br>LED monitor takes up slightly less space ✓                                                                                                    |                     | (2)                |
|        | 3.2.2    | •                          | Size of the screen $\checkmark$ measured diagonally in inches $\checkmark$                                                                                                    |                     | (2)                |
| 3.3    | 3.3.1    | •                          | The file can only be opened and read. ✓<br>The file cannot be edited and saved. ✓                                                                                                    | (Any 1)             | (1)                |
|        | 3.3.2    | •                          | The person who sent the file did not want it to be edited. ✓<br>OR                                                                                                    | /                   |                    |
|        |          | •                          | All files on a CD are read-only as the data cannot be chan a CD. $\checkmark$                                                                                                    | ged on              | (1)                |
|        | 3.3.3    |                            | y the file to the computer and remove the read-only attribute attributes from the properties. $\checkmark$                                                                                                    | e from              | (1)                |
| 3.4    | • /<br>• | easily<br>Accura<br>Improv | ates stock taking/allows setting up of computerised stock sys<br>✓<br>te – when someone borrows item, one just scans the barco<br>res efficiency of issuing and returning of books, soft copies,<br>her answer ✓                                                                         | ode √               | (2)                |
| 3.5    | 3.5.1    | •                          | Digital camera has a higher resolution. ✓<br>The webcam is integrated, meaning that the laptop will hav<br>carried around in order to take any photos. ✓<br>Any other answer                                                                                                    | ve to be<br>(Any 2) | (2)                |
|        | 3.5.2    | •<br>•<br>•<br>•           | The resolution (MP) $\checkmark$<br>Memory or type of memory card used as certain cards are<br>expensive $\checkmark$<br>Size of the memory card he can use<br>Optical versus digital zoom $\checkmark$<br>Interface/connection type to transfer photos $\checkmark$<br>Any other answer | e more<br>(Any 2)   | (2)                |
|        | 3.5.3    | Ink-j                      | et ✓                                                                                                    |                     | (1)<br><b>[27]</b> |

(Any 2)

(2)

(3)

(2)

(1)

#### **QUESTION 4**

- 4.1 Share hardware ✓
  - Share and work on same data/files ✓
  - Data can be transferred easily instead of manually between computers ✓
  - Better security possible ✓
  - Allows for better communication ✓
- 4.2 4.2.1 A LAN ✓
  - which is limited to a small area such as a school  $\checkmark$
  - as opposed to a WAN which extends across a large area such as a province or country. ✓

| (Note: no mark for extension of acronyms) |  |
|-------------------------------------------|--|
|-------------------------------------------|--|

- 4.2.2 A normal computer uses resources on a network while a server provides resources. ✓
  - A server allows for security and data storage to be handled from a central point. ✓
- 4.3.1 If allowed students stream video over the Internet, the CAP may diminish rapidly.✓
  - Students might see/access video that is unacceptable/not decent. ✓ (Any 1) (1)
  - 4.3.2 The video can be downloaded and then shared internally across the network. ✓
- 4.4 <u>Advantages</u>:

4.3

- Easier to install equipment as no cabling is required  $\checkmark$
- Equipment can be mobile ✓

Potentially less secure ✓

 Devices can be connected to the internet in places where cable access is impossible (Any 1)

Disadvantages:

•

- Slower√
- Signal cannot always be accessed or 'picked up' ✓
- Signal can drop/be affected by interference ✓
- More difficult to configure/needs experienced network technician ✓

(Any 1) (2)

- 4.5 Add passwords to files ✓
  - Encrypt files ✓
  - Restrict access rights to files ✓ (Any 2) (2)

| <u>(SEPTEN</u> | /IBER 2013) | COMPUTER APPLICATIONS TECHNOLOGY P2                                                                                                    | 5                  |
|----------------|-------------|----------------------------------------------------------------------------------------------------|--------------------|
| 4.6            | 4.6.1       | <ul> <li>Out of paper ✓</li> <li>Printer off line ✓</li> <li>Printer not switched on ✓</li> <li>Faulty cable✓</li> <li>Problem with print driver ✓</li> <li>Paper jam ✓</li> <li>Any other answer ✓ (Any 2)</li> </ul>                | (2)                |
|                | 4.6.2       | <ul> <li>Pause printing/Restart printing√</li> <li>Delete print jobs√</li> <li>Prioritise order of printing√ (Any 2)</li> </ul>                                                                                                    | (2)                |
|                | 4.6.3       | Set as default printer ✓                                                                                                    | (1)                |
| 4.7            | 4.7.1       | <ul> <li>Green computing √         (Accept specific examples of green computing)</li> <li>Cheaper √</li> </ul>                                                                                                    | (2)                |
|                | 4.7.2       | <ul> <li>Guarantee expires √</li> <li>Quality of copies might not be good √</li> <li>Could possibly damage printer √ (Any 2)</li> </ul>                                                                                               | (2)                |
| 4.8            | 4.8.1       | <ul> <li>hard drive ✓</li> <li>CPU ✓</li> <li>graphics card ✓</li> <li>RAM ✓ (Any 2)</li> </ul>                                                                                                    | (2)                |
|                | 4.8.2       | <ul> <li>When newer components cannot be added to the current motherboard √</li> <li>Cheaper to buy a new one than to upgrade √</li> <li>Unable to find hardware components for the motherboard √ (Any 1)</li> </ul>                  | (1)<br><b>[25]</b> |
| QUE            | STION 5     |                                                                                                    |                    |
| 5.1            | 5.1.1       | <ul> <li>A company that has a high speed connection to the internet and ✓</li> <li>hires out parts of this line to clients for a monthly fee. ✓</li> </ul>                                                                            | (2)                |
|                | 5.1.2       | <ul> <li>Faster ✓</li> <li>High bandwidth ✓</li> <li>Not necessary to dial-up ✓</li> <li>Always permanent connected/to the internet ✓</li> <li>Phone calls can be made at the same time as browsing the internet ✓ (Any 2)</li> </ul> | (2)                |
|                | 5.1.3       | <ul> <li>Dial-up based on time connected √</li> <li>and ADSL on amount of data transferred √</li> </ul>                                                                                                    | (2)                |

| 6   |       | COMPUTER APPLICATIONS TECHNOLOGY P2 (SEPTEMBER 20                                                                                                    | ) <u>13)</u> |
|-----|-------|----------------------------------------------------------------------------------------------------|--------------|
|     | 5.1.4 | Broadband:<br>Any high speed ✓ high bandwidth ✓ internet connection                                                                                                    |              |
|     |       | Bandwidth: The amount of data that can be downloaded $\checkmark$ in a specific time frame. $\checkmark$                                                                                                    | (4)          |
| 5.2 | 5.2.1 | <ul> <li>An internal network ✓</li> <li>that uses the same principles and protocols as the internet. ✓</li> </ul>                                                                                                    | (2)          |
|     | 5.2.2 | <ul> <li>There is no need as the network is small and distance between users is the main reason for installing an intranet ✓</li> <li>and no reason for sharing internal websites ✓</li> </ul>                                                                                                    | (2)          |
| 5.3 | 5.3.1 | <ul> <li>Very secure because of passwords, codes, ✓ etc. are used.</li> <li>Convenience - 24/7/365 availability ✓</li> <li>Quicker/no queues ✓</li> <li>Access to range of facilities such as paying accounts, balances ✓</li> <li>Do not have problem with cheque fraud ✓</li> <li>Potentially cheaper than going into bank/bank charges may be less ✓</li> <li>Relatively simple to use, ✓</li> </ul>   |              |
|     |       | <ul> <li>ability to manage accounts from your PC ✓ (Any 2)</li> </ul>                                                                                                    | (2)          |
|     | 5.3.2 | <ul> <li>Phishing attacks may occur, i.e. users are tricked into<br/>releasing confidential data by someone who ✓ by poses as a<br/>legitimate entity ✓</li> <li>OR</li> </ul>                                                                                                    |              |
|     |       | <ul> <li>Usually done by luring users to a fake website or sending out a 'legitimate' looking e-mail asking for details</li> <li>Potential security risks such as identity theft, internet fraud, hackers</li> </ul>                                                                                                    | (2)          |
|     | 5.3.3 | <ul> <li>Using passwords (pin numbers) ✓</li> <li>Using on-screen keypad to enter numeric password ✓</li> <li>Different levels of passwords ✓</li> <li>SMSs notification of transactions</li> <li>Automatic logoff after inactive period during banking session ✓</li> <li>Use secure encryption/protocols such as SSI or HTTPS ✓</li> <li>Safety lock should appear on right corner ✓ (Any 2)</li> </ul> | (2)          |
|     | 5.3.4 | <ul> <li>Cash withdrawal ✓</li> <li>OR</li> <li>Cash deposit ✓</li> </ul>                                                                                                    | (1)          |

| (SEPTEMBER 2013)          | COMPUTER APPLICATIONS TECHNOLOGY P2                                                                                                    | 7                    |
|---------------------------|----------------------------------------------------------------------------------------------------|----------------------|
| 5.4 5.4.1 •<br>•<br>•     | Formation of interesting groups ✓<br>Posting of multimedia (photos/videos, etc.) ✓<br>Many add-on/plug-in features such as games ✓ (Any 2)                                                                                                    | (2)                  |
| 5.4.2<br>•<br>•<br>•      | Danger of on-line predators/paedophiles<br>Issues with security/privacy<br>People create virtual relationships<br>Creation of/exposure to undesirable content<br>Issues of addiction<br>Content published can be seen and possibly used against you<br>Issues of addiction (Any 2)                                                                                                    | (2)                  |
| 5.5 5.5.1 •<br>•          | A website used to search for information on the internet $\checkmark$ using specific key words and phrases. $\checkmark$                                                                                                    | (2)                  |
| 5.5.2<br>•<br>•<br>•      | Use quotation marks $\checkmark$<br>Use + or - signs in front of keywords $\checkmark$<br>Use an advanced search, e.g. domain, date, file types<br>Search within a search $\checkmark$<br>Use alternative words/synonyms $\checkmark$<br>Webpages from South Africa/Select languages from Home<br>Page of the search engine $\checkmark$<br>Use another search engine $\checkmark$ (Any 2)                                                                                                    | (2)                  |
| 5.5.3<br>•<br>•<br>•<br>• | Check if it is a reputable institution such as a university $\checkmark$<br>The same information is found in various unrelated places $\checkmark$<br>Use common sense/trust instinct, and check the information<br>before relying on it $\checkmark$<br>The date the website was published, the more recent the<br>better $\checkmark$<br>Check the credentials of the authors $\checkmark$<br>Check whether it is cited by other authors $\checkmark$<br>Check the quality of language $\checkmark$ (Any 2) | (2)<br>[ <b>31</b> ] |

(SEPTEMBER 2013)

(4)

(1)

(1)

(2)

(1)

#### **QUESTION 6**

- 6.1 6.1.1 An office suite is a collection of programs ✓ (software applications), such as word, spreadsheets, database, etc. that integrate with each other and are distributed as one unit.√ (2)
  - 6.1.2 A. <u>Open source</u> <u>Cost</u>: Available free of charge ✓ <u>Support</u> More difficult to get local support (scarce skills) Could get free support from on-line community May require technical expertise/could be expensive ✓
    - B. <u>Proprietary</u> <u>Cost</u>: Can be expensive ✓ <u>Support</u> Support readily available ✓
- 6.2 6.2.1 Database ✓
  - 6.2.2 Spreadsheet ✓
- 6.3 6.3.1 A type of spyware ✓
   that records every keystroke. ✓
  - 6.3.2 The software contains advertising in the form of banners or popups.  $\checkmark$
  - 6.3.3 Anti-spyware software reports the presence of spyware or warns of suspicious activity. ✓
    - Default home page changed ✓
    - Internet activity not initiated by the user  $\checkmark$
    - Taken to a different website than the URL specified  $\checkmark$
    - New toolbars, links/favourite ✓
    - Default search program changed ✓
    - Computer suddenly begins to start or run slowly.  $\checkmark$  (Any 2) (2)
  - 6.3.4 Make sure auto-protect option is installed ✓
    - Perform regular scans ✓
    - Only run one anti-virus program on the system  $\checkmark$
    - Install anti-virus program on all machines ✓
    - Set to send reports of virus activity to librarian/administrator ✓

(Any 2) (2)

| (SEPTEN | /BER 2013) | COMPUTER APPLICATIONS TECHNOLOGY P2                                                                                                    | 9                  |
|---------|------------|----------------------------------------------------------------------------------------------------|--------------------|
|         | 6.3.5      | <ul> <li>An anti-virus works by matching a specific activity profile to a virus database. ✓</li> <li>These definitions should be as up to date as possible as many new viruses are created every day. ✓</li> <li>An update downloads the newest virus definition from the server of the anti-virus developer. ✓</li> </ul> | (3)                |
| 6.4     | • C<br>re  | to reduce the size $\checkmark$<br>combine into one file for easy sending via e-mail or copying to a<br>smovable drive $\checkmark$<br>ny other relevant answer.                                                                                                    | (2)                |
| 6.5     | • Yo<br>Ti | es, the files you delete go into the recycle bin. ✓<br>ne deleted files lie in the recycle bin, until you empty it.<br>he can go to the recycle bin and Restore the file that she deleted. ✓                                                                                                    | (2)                |
| 6.6     | 6.6.1      | <ul> <li>Repetitive Strain Injury is an injury sustained caused by repetitive injury sustained caused by repetitive motions ✓</li> <li>such as keyboarding ✓</li> </ul>                                                                                                    | (2)                |
|         | 6.6.2      | TWO ways of preventing RSIAny ONE feature of an ergonomically designed keyboard:Palm pads ✓Wrist supportsCurved/split keyboards.Angled keysAngled keysANDAny ONE other reason:Frequent breaks✓StretchingResting(Any 1)                                                                                                    | (2)<br><b>[26]</b> |
| QUE     | STION 7    |                                                                                                    |                    |
| 7.1     | 7.1.1      | REASON         The wrapping style/formatting of the picture is incorrectly selected ✓         selected ✓       (1)         AND         SOLUTION         • Correct/change the formatting/wrapping style (to "tight") ✓         • Menu options: format picture – layout/wrapping ✓ (Any 1)(1)                                | (2)                |
|         | 7.1.2      | <ul> <li>Use the AutoFit table function. ✓</li> <li>Reduce the left and right margins of the page. ✓</li> <li>Reduce the width of the columns in the table. ✓</li> <li>Change to landscape. ✓ (Any 2)</li> </ul>                                                                                                    | (2)                |

| <u>10</u> |           | COMPUTER APPLICATIONS TECHNOLOGY P2 (SEPTEMBER :                                                                                                    | <u>2013)</u>       |
|-----------|-----------|----------------------------------------------------------------------------------------------------|--------------------|
|           | 7.1.3     | <ul> <li>Change language setting to English SA ✓</li> <li>Ignore all ✓</li> <li>Add to dictionary ✓</li> <li>Disable the spellchecker/Do not check spelling ✓ (Any 1)</li> </ul>                                                                                                    | (1)                |
| 7.2       |           | e could have changed the style which then automatically would have all of the headings to the same formatting. $\checkmark$                                                                                                    | (2)                |
| 7.3       | • A<br>is | spreadsheet has built-in functions and formulae which can be used for<br>lculations. A word processor has a limited number of formulas. $\checkmark$<br>spreadsheet is used for manipulating numbers and a word processor<br>used for manipulating words. $\checkmark$<br>alues are automatically updated if figures change. $\checkmark$ (Any 2) | (2)                |
| 7.4       | 7.4.1     | Barcode number ✓ or ISBN<br>Only one book can have a barcode/unique ✓                                                                                                    | (2)                |
|           | 7.4.2     | Yes/No ✓                                                                                                    | (1)                |
|           | 7.4.3     | Text ✓                                                                                                    | (1)                |
|           | 7.4.4     | Using specific placeholders to force a user to enter specific values such as only text or numbers. $\checkmark$                                                                                                    | (1)                |
|           | 7.4.5     | Create a validation rule $\checkmark$ in which you specify a year greater than or equal to 2000 (>=2000) $\checkmark$                                                                                                    | (2)                |
| 7.5       | 7.5.1     | Absolute√ (cell addressing)                                                                                                    | (1)                |
|           | 7.5.2     | To prevent the cell address(es) from changing $\checkmark$ when a formula is copied. $\checkmark$                                                                                                    | (2)                |
|           | 7.5.3     | It will not change. 🗸                                                                                                    | (1)                |
| 7.6       | such as   | veloper tab contains the options where electronic form components checkboxes and dropdown menus can be selected and inserted into pronic form. $\checkmark$                                                                                                    | (1)<br><b>[21]</b> |
|           |           | TOTALSECTION B:                                                                                                    | 120                |

GRAND TOTAL: 150